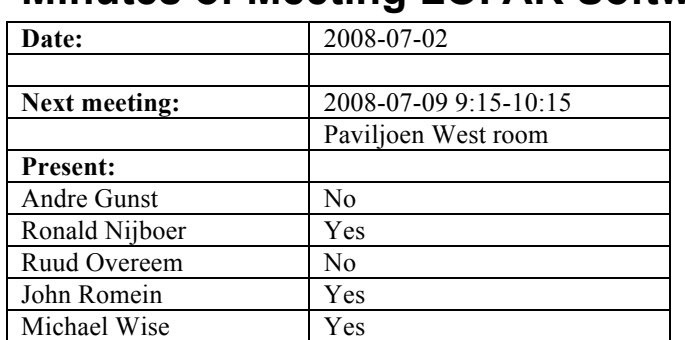

# **Minutes of Meeting LOFAR Software**

cc: Arnold Meijster, Rob van Nieuwpoort, Arthur Coolen, Jurjen Sluman, Pieter Donker, Chris Broekema, Martin Gels, Joris v. Zwieten, Marcel Loose, Adriaan Renting, Ger van Diepen, Max Avruch, Michiel v. Haarlem, Jan Reitsma, Ger de Bruyn, Arno Schoenmaker, Hanno Holties, Corina Vogt, Jan Noordam, Joe Masters, Lars Bähren, Dion Kant, Johan Hamaker, Maaijke Mevius

### *Remarks previous minutes*

• The comment in the previous minutes about how the TAB mode will deal with missing station data was inaccurate. A decision about how the system should deal with data dropouts has not been decided yet and is still being considered.

#### *Announcements*

- BG/P is installed in Groningen. Successful link-back tests have been conducted; however not all the switches have been installed.
- A GSM design meeting was held on 2008-07-02.

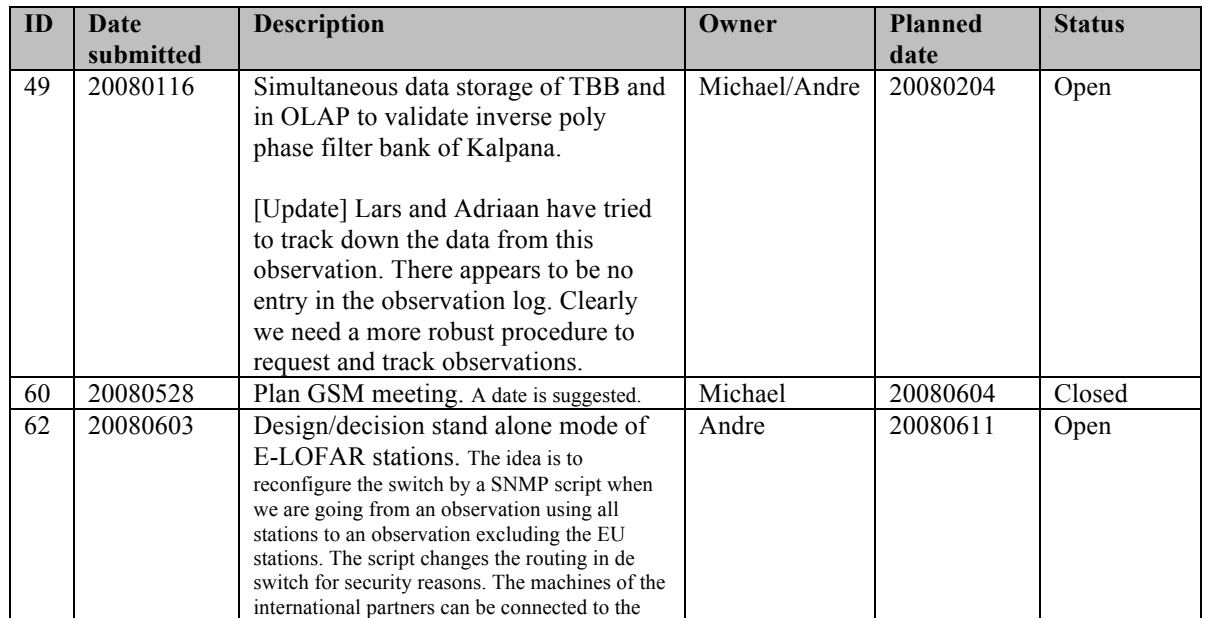

#### *Action item overview*

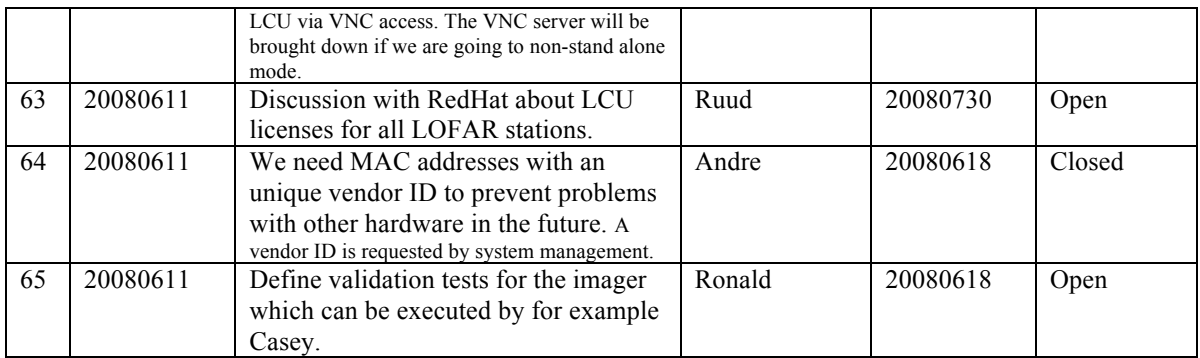

Last: 65

## *Progress*

•

### **Stations (André):**

Achieved since last meeting:

Problems / current activities:

- Eric is busy implementing the 16 bit to 4 bit option. Currently the problem is that the FPGA is almost completely full.
- Dips: Michiel Brentjens can currently predict the dips and the cause appears to be in the BeamServer software. The problem has not been solved yet.
- Long distance delay tracking observations have been done. James Anderson will look for fringes.

Next actions:

- Step 5
- Finalize steps for LOFAR20

### **OLAP (John):**

Achieved since last meeting:

- John has been working on the communication protocol between the compute and I/O nodes. This layer replaces ZOID. Protocol is basically finished and seems to achieve the desired wire speed. Additional testing is still needed.
- Chris has been busy working on the BG/P network design.
- Martin has been working with Lars to investigate the CMAKE build environment. Initial experiences are very positive. Much of the OLAP software can now be built using CMAKE. Build performance is much better with a speed-up on the order of a factor of 10. Not all of the functionality of the RUB system has been replicated in CMAKE yet however.
- Martin has finished the raw data conversion program which was originally running on the BG/L. That means raw station data can be recorded and exported to users, while the BG is down.
- Rob is holiday for two weeks.

Problems / current activities:

- Rob busy implementing the TAB mode, especially for the superstation. The issue of how to best handle data drop-outs is still being explored.
- Robustness for failing disks is not included yet (Arnold Meijsters).

Next actions:

• Step 5

### **Offline pipeline (Ronald):**

Achieved since last meeting:

- Adriaan has a new version of the DP $^{\wedge}$ 3 tool ready which fixes the segmentation fault issue. Pandey plans to test the new version in the coming week.
- Pandey has been testing the online bandpass correction. There are still issues with the procedure and he sees remnants of the polyphase filter in the data at the 5% level. Possible problem with the filter coefficients.
- Ger has successfully built a parallel version of the CIMAGER on his Mac. He plans to build a parallel version on the cluster in Groningen in the next few days. Testing is still needed.
- Ger and Alexander have continued to discuss the design for the mosaicing tool based on the AIPS++ code. One issue is where will the information on the primary beam originate?
- Marcel is on holiday.
- Joris starts his holiday for two weeks.

Problems / current activities:

- Marcel is busy with low level adaptations for the ACC.
- The distributed imager runs only on one node, which was not the intention. Appropriate action is needed to distribute the imager.
- Pandey will commission the Global Solver.
- Joris is busy to implement Johan's beam model.
- Treatment of parameters in BBS and mapping of parameters to grid needs to speed up.
- Ger discussed the facet imaging and how to give that priority for the Australians.
- MS description file lists how the data is distributed over machines. Similar files are necessary for PAR tables and images. The global controller needs this information.
- Ronald is continuing with the strategy document and has identified four different approaches.
- Maaijke will implement SPAM in BBS (needs fitting on non-UV data). Is still busy testing if you have to do peeling or making simulanous solutions.
- Pandey will test the HBA dipole beam model in BBS

Next actions:

- Step 5
- Step 6: commission the Global Solver

### **SAS + MAC + SHM (Ruud):**

Achieved since last meeting:

- Ruud's suggested MAC/IP address scheme is approved.
- HBA delays can be read back. The send delays and the used delays at the tiles can both be read back.
- Stefan and Pieter have tested all basic functions. Two routines out of six are build and tested already with the basic functions.
- Arthur and Ruud are almost finished by getting all information to the database (except for 3 MAC controllers). All important logging and all hardware can be seen and are validated in the Navigator 2.0. The station information can be for 95 percent read and also the alarm system works. The archiving works as well.
- MACInformationServer is modified for SHM. Now, suspicious components detected by SHM can be coupled to the MAC subsystem.
- Distribution of PVSS data to SAS works.
- •

Problems / current activities:

- The information of the MCU should be connected to the database too.
- As it stands now: real significant different observations on BG/P has as a consequence that the RSP Driver must be restarted with another configuration file. This is the case if the station data must be send to different IOs of the BG/P from observation to observation.
- Ruud made a proposal to change the MAC/IP addresses. System management requested a vendor ID. The current proposal is:

as : tr : on : xx : yy : zz, where astron is the vendor ID.

xx: the LOFAR physical location

 $00 = \text{core}$  $01 = \text{arm } 1$  $02 = \text{arm } 2$  $03 = \text{arm } 3$  $04 = \text{arm } 4$  $05 = \text{arm } 5$   $06 =$  EU

yy: following number from 1 to 127 maximal

```
zz: the board ID
00: RSP0
01 \cdot RSO1
.
.
07: RSP7
20: TBB0
21: TBB1
.
.
2B: TBB11
```
- Metadata flow work is ongoing. Arno is busy with a mechanism to distribute the static meta data from SAS to the stations. It would be great if that can be finished as well in Step 5.
- Test programs for the RSPs should be started by the LCU. This is necessary for the assembly company which is building the subrack.
- Extra status registers which are implemented in the FPGAs are not driven yet by the LCU.
- The RCU is currently able to drive the power supply of the HBA independent of the modem (which is desirable from an EMC perspective). The remainder left is that the LCU can also drive this bit.

Next actions:

- Step 5
- Step 6: software suitable for ITRF coordinates, coordinates available centrally in a SAS database.
- Wish list: horizon vector in the stations, beamtracking suitable for the solar system.

#### **User Software (Michael):**

Achieved since last meeting:

- Lars has been supporting Martin with testing the CMAKE build environment on the OLAP software. Good progress has been made.
- Lars has also been familiarizing himself with the protocol for making TBB dumps so he can support Andreas and the CR team with data collection when necessary. He has also been working with Adriaan to try and track down the missing Kalpana dataset.
- Joe is back from paternity leave. He has been finishing up the update of the DAL to use version 1.8 of the HDF5 library and continuing to work on the database access layer.
- Sven has produced a first version of the specification for the RM synthesis tool. A few issues need to be settled before moving on to the implementation.
- Lars, Joe, Casey, John, and Sven met to discuss the image cube format. Based on that meeting, a new LOFAR image cube ICD has been drafted. The current draft is up on the USG web page. It still needs some work.
- Casey, John, and Bart demonstrated a prototype for the GSM database implementation. The demo included all the major radio catalogs and utilized a MySQL database. A web interface as well as python access routines were shown.
- Alexander supported the LIONS group with getting MeqTrees updated in Leiden.

Problems / current activities:

- Members of the Magnetism KSP are exploring using the VisIVO package to visualize RM synthesis cubes.
- Alexander is writing up a design for a radio image cube mosaicing tool based on the AIPS++ routine.
- Lars is busy with the near field imager (skymapper).

Next actions:

- Step 5
- Finalize steps for LOFAR20

### *Holidays*

Ruud: 26 Juni – 15 Juli 2008 John: From ~26 August 3 weeks and structural one day off from ~26 August onwards. Ronald: 25 August to 12 September Andre: 25 June – 18 July Michael: 16-27 June

### *Software integration*

Achieved since last meeting:

• Martin, Marcel and Lars are busy to compile LOFAR code with cmake.

Problems / current activities:

- A request of Michiel Brentjes was to keep a clean trunk. John suggests to tag the production release.
- Marcel is busy with streamlining the build environment
- Compile a list of anticipated data products and calibration or metadata files associated with each of the pipelines.
- LOFAR development software needs to be build in Kubuntu (Michael has volunteered)

Next actions:

- Define the length of Step 4.
- Step 2+: A test program will be initiated to verify the functioning of the LOFAR software in a more structured way. In OLAP it is possible to store the raw station data and feed this into the pipeline later on. This makes it possible to define a standard data set, which can be applied to the pipeline as soon as major software changes have been taken place.

### *Scaling up work for 20 stations*

After Step 5, one full week will be used to update the documentation of the software. After Step 5, we will aim to LOFAR-20 and hence we start from Step 1 again.

Current list of tasks to do and when:

Stations:

- For the stations the split HBA field boards must be produced and tested in the field. Step 2.
- The firmware for the HBA field split must be written. Step 2.
- Additions in the LCU software for the HBA field split are required. Step 2.
- One central clock should be implemented in the super station. Step 2.
- HBA calibration should be in place. Phase 2.
- Definition of test suite to be run by the LCU. Step 1.
- ARP in the TBB. Step 1.
- RSP boards suitable to send data when message of LCU is. Step 1.
- Conversion to ITRF coordinates. Step 1.

OLAP:

- Should be made suitable to handle multiple independent RSP datastreams without correlating all of them (now OLAP correlates also the different RSP datastreams from the same station to support microstations). Step 5.
- The network surrounding BG/L should be modified in order to split BG/L in four independent partitions. Will be done after the BG/L decision. Step 5.
- Possibly optimizations in the IO nodes to cope with the 32 MHz bandwidth are necessary. Will be done after the BG/L decision. Step 1.
- Making the storage section fault-tolerant and more efficient by using multiple compute cores. Step 5.
- Tied-array beamforming definition will be done in Step 5 and implementation in Step 1 for super stations.
- Multiple TABs: Step 3 ...
- Snapshot imaging support (changing beams in time). Step 2.
- Multiple observations or one observation with multiple beams which change as a function of time. Step 3+
- Porting correlator to BG/P (incl. ZOID communication). Step 1.
- Other observation type support:
- Conversion to ITRF coordinates. Step 1.
- Script on central machine to check station broadcasts (Chris?). Step 1.

#### Offline:

- Station model. Step 1.
- Beam validation. Step 2.
- Implementation station beam. Step 3.
- Ionospheric approach for 20 km distance between stations
- Multi-beam processing for clock calibration. Step 1.
- Will be detailed in the offline meeting.
- Conversion to ITRF coordinates. Step 1.
- •

#### • SAS/MAC:

- Updating to Navigator 2.0 to enhanced functionalities in Step 1.
- Making screens for the 20 station configuration. Step 2
- Proof reaction times. Step 1.
- Ring splitter control. Step 2.
- Performance measurements triggers. Step 1.
- Scheduler? Step later.
- Switch MAC addresses flexible. Step 2.
- Reconfigure international switches for stand alone mode (starting SNMP script)
- Hardware monitor and software monitor for central machines. For BG/P it is necessary to check if it is still up.
- MAC uses feedback from SHM. Step 3.
- Conversion to ITRF coordinates. Step 1.
- •

USG:

#### *Decisions*

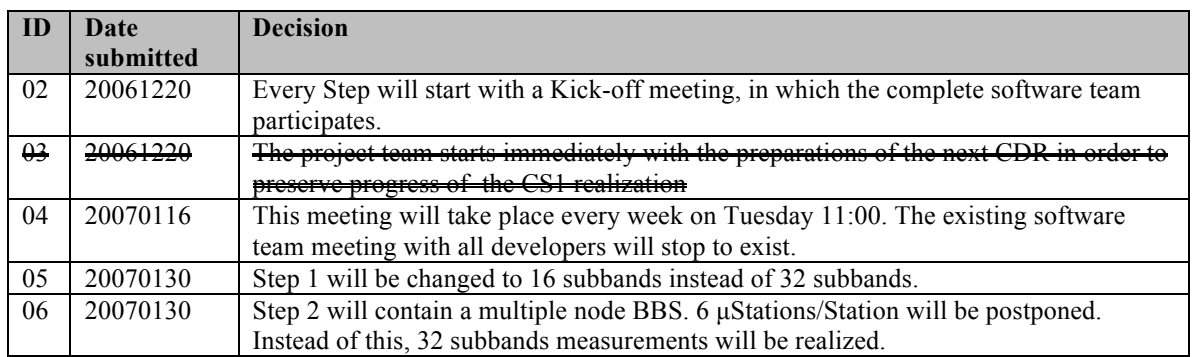

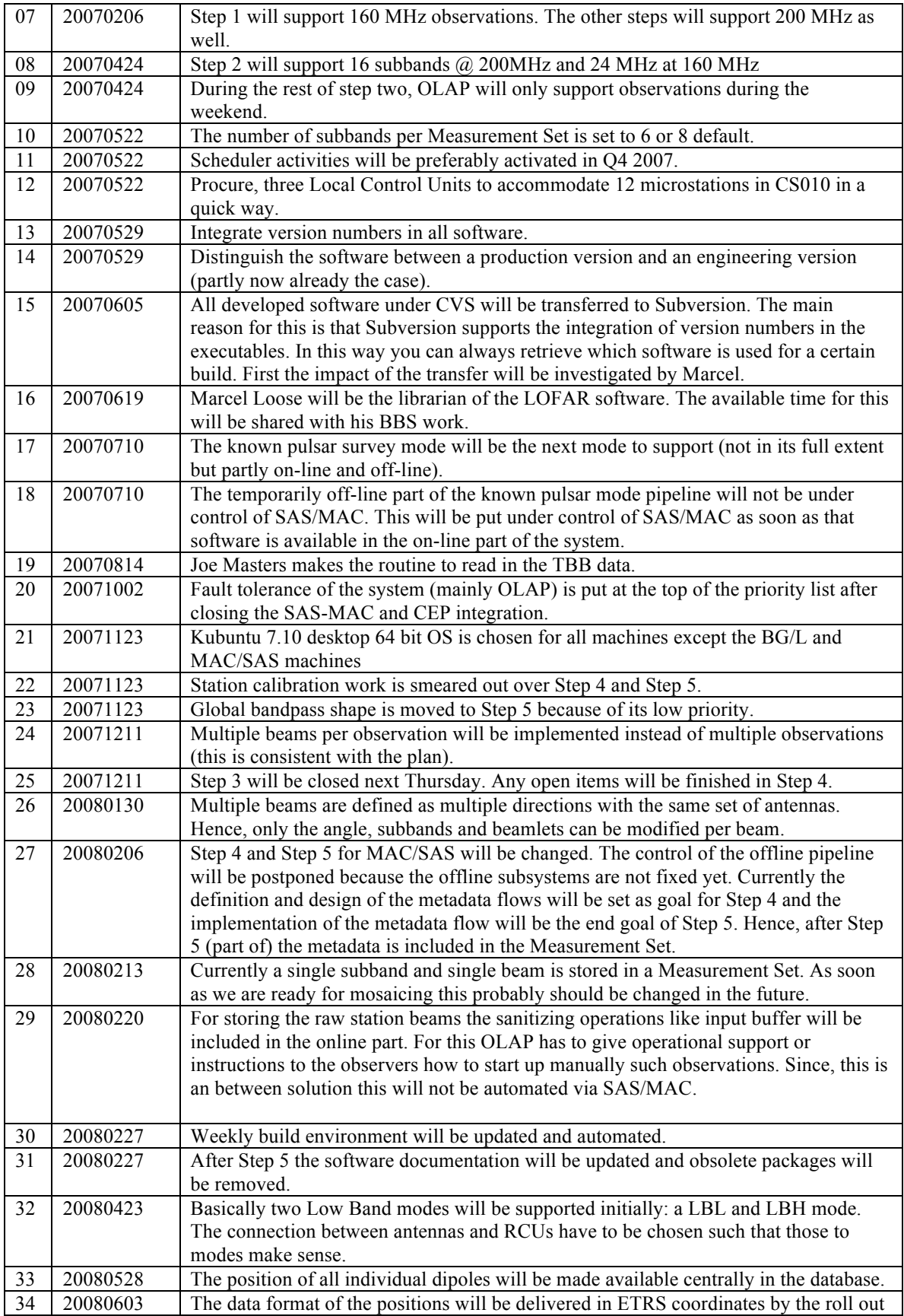

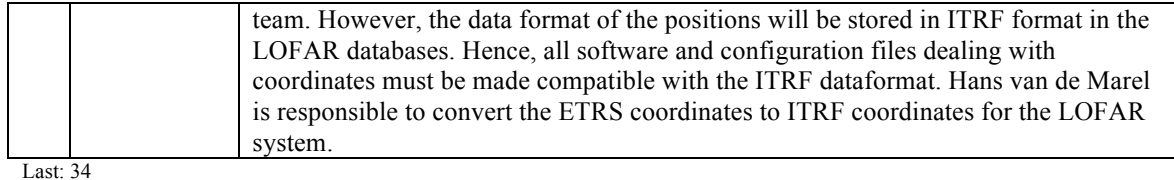

## *Table round*

• Ronald: Can people at the VU work on the scheduler? Ruud: They could do research into sorting algorithms. We are not using real-time scheduling for networks.